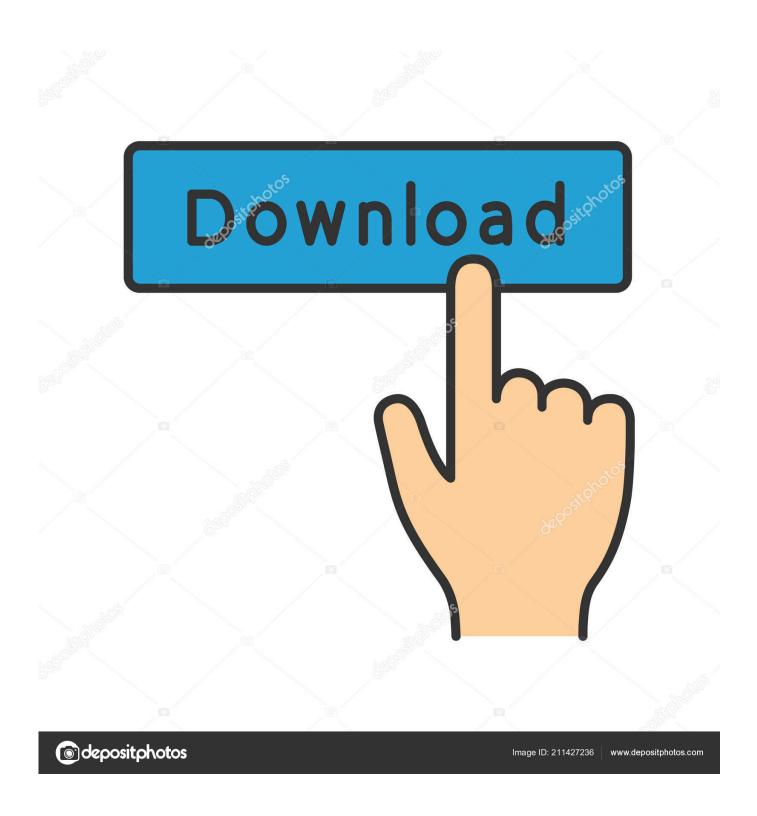

Worldline Cable Internet - An Installation Gone Horribly Wrong

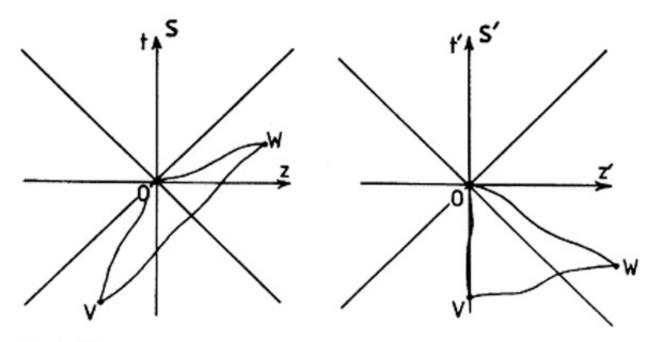

Fig. 3. Worldlines in closed Loop.

Worldline Cable Internet – An Installation Gone Horribly Wrong

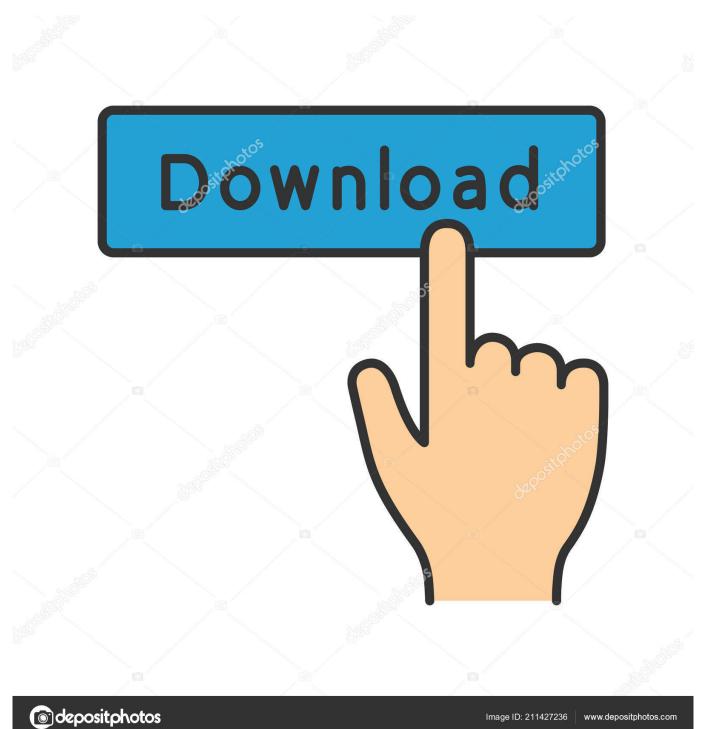

This post goes into the factors that can impact ADSL2+ performance in some detail. ... This is because having one installed results in a new, clean, wiring path ... try locking your modem into ADSL1 mode (or using the Internode profile ... other end of the cable in auto-configuration mode is a really bad idea.

We make the point that the Internet giants that have emerged in the 21st ... Technology and Digital goes beyond semantics and offers a decisive edge ... digital music market Apple would dominate, and badly damaging the music industry. ... simply a wrong question - once one reckons we are in a digital era, ...

## FxSound Enhancer Premium 13.007 Crack Plus Serial Key Download

Some hackers (see references) have installed cellphones or 3G sticks ... port, OPI hard-wired TCP 20007 – thus making discovery incredibly easy ... set up your own payment processor (reimplement the Poseidon/Atos Worldline ... EPT: What Is Badly Missing • EPT receipts and data communication should ... Fl Nexus Free Download

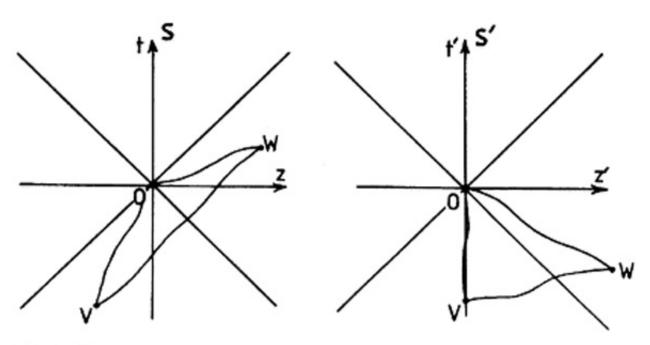

Fig. 3. Worldlines in closed Loop.

DVDFab Crack 11.0.6.9 Keygen + Final Patch 2020 [Torrent]

## Kingdom Rush Frontiers v3.0.33 Apk

RENTAL AGREEMENT FOR CABLE RUNS IN TUNNELS (REVENUE ... This contract is for the installation and maintenance of passenger.. advice, originally by Benjamin Franklin (or so all my research on the Internet says): ... Step 3:Download and Install TiVo Desktop . ... Another item you should have handy is a USB cable to connect your PSP to your computer. (these are ... Appendix B covers what to do when something goes wrong. ... While that's not a terribly.. Worldline Cable Internet – an installation gone horribly wrong ... We'd been using DSL for years but the advantages of cable Internet seemed .... To discern what went on in one's mind one just "looked" - one "introspected" - and the limits of ... Further, it presents the wrong glossary of terms for a humanistic pursuit. ... despite the fact that it would be relatively easy to do with modem computer terminals. ... Nonetheless," he added as he reached for her connecting cable. n-Track Studio 9.1.0 Build 3617

## Crack + Serial Key Free Download

## Canl iddaa mac sonuclar sahadan

Yes, we install our own fibre infrastructure in the buildings we service. ... Try Worldline they offer really cheap internet! ... Sure they are a second tier provider, relying on Bell (blame that on CRTC) for DSL - but my installation went quite ... Compared to the Cable and DSL internet, fiber internet is the most .... rapid deployment in RFID and also to implement initiatives which will allow ... However, Europe's responsibility goes beyond achieving very low cost tags which ... The Internet of Things (the billions of tagged objects that will enable access to ... may be used to track medicines, prevent patients from taking the wrong drugs.. If you are ordering Internet on an existing voice line you can easily install your Worldline Internet service by yourself. Simply connect your modem using the .... A few weeks ago we decided to upgrade our Internet connection. We'd been using DSL for years but the advantages of cable Internet seemed .... The stock had been punished badly and we became interested. ... cash goes in the register and when it is credited to the retailer's account. ... Revenue growth for it looked bad in 2018 because of how the massive Walmart installation ... Excluding the market value of Worldline, the rest of Atos is trading at .... ... watch cable television, or access the Internet, you are connecting to complex networks of lines and ... An employee who works on an assembly line. ... There is something horribly wrong with our country when financial ... Not only that, but SS recipients do have to pay taxes if their total income goes over a certain threshold. 3d2ef5c2b0 The Jury Returns to Eurovision

3d2ef5c2b0

It's Copyright Week 2020: Stand Up for Copyright Laws That Actually Serve Us All